**Print** 

## **Computers: Inside & Out - Outer Hardware Input/Output Worksheet**

Output devices receive information from the CPU and translate it into sounds or images we can understand.

Input devices allow us to send information to the CPU to tell the computer what to do.

Write INPUT or OUTPUT in the blank next to the components listed.

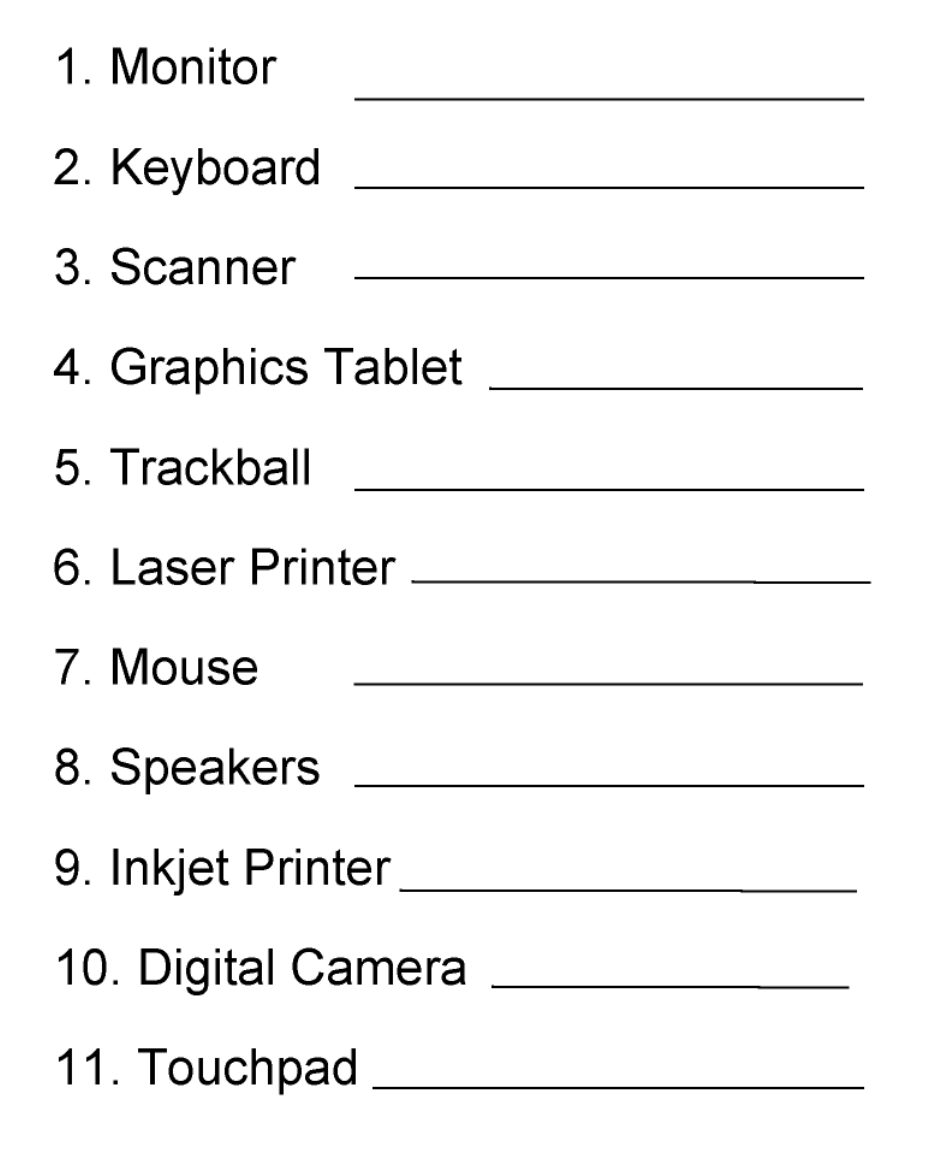